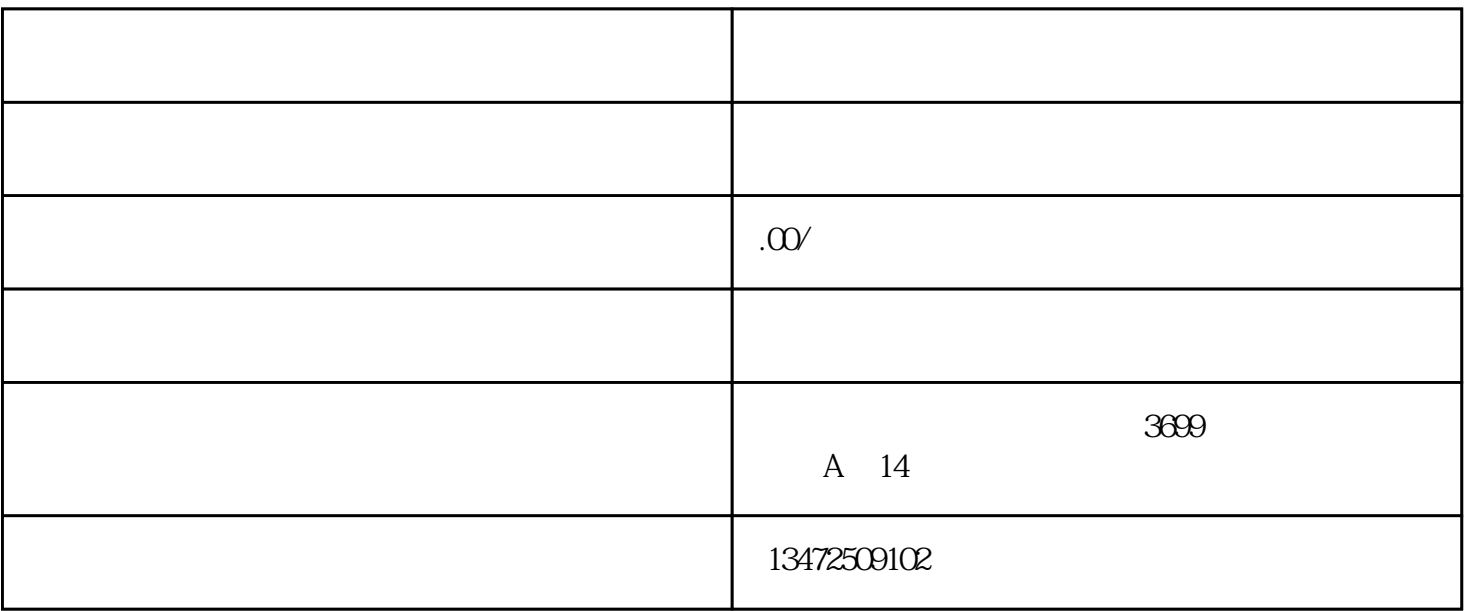

 $1$ 

- $2<sub>0</sub>$
- $3 \nightharpoonup$
- $4\,$
- $5\,$  $6 \t 45$
- $7$  $6$

 $(1)$ 

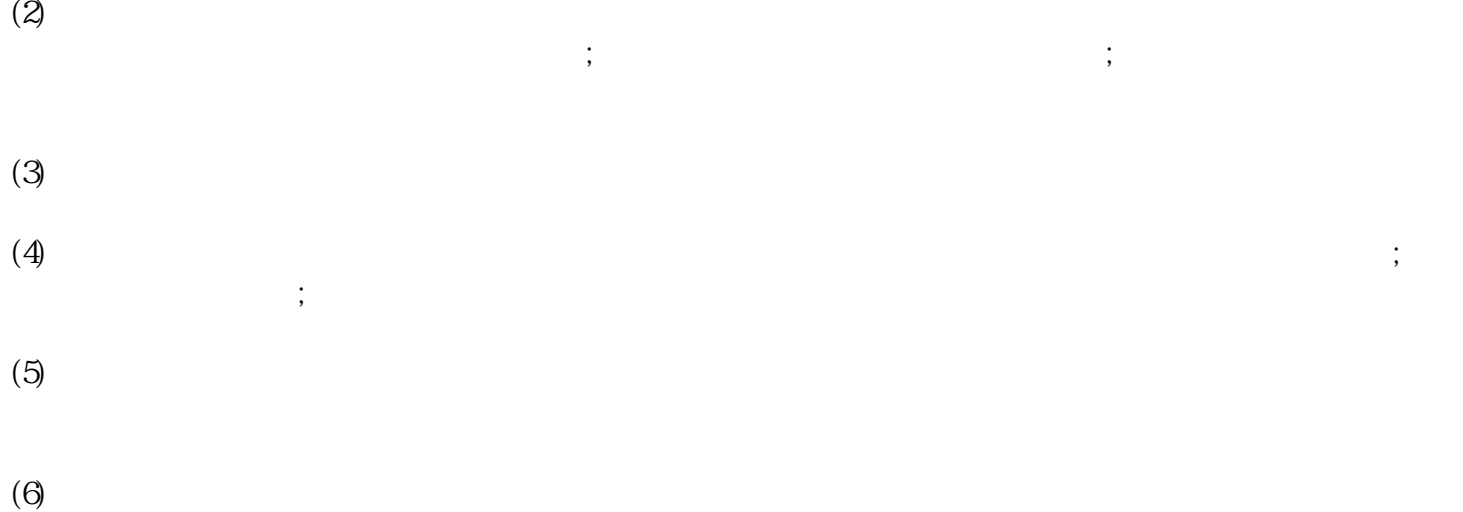